Vp≅

## ОГЛЯДИ І РЕЦЕНЗІЇ

вони також і в Ізраїлі. Однак Д. Мендельсон не довідався про її лолю: очевидно, і в цьому випалку його співрозмовники керувалися міркуваннями «зручності» своєї історичної пам'яті. Тим часом спогади С. Кренцбах, яка ще 1940 р. змушена була переховуватися від репресій НКВД, являють собою альтернативу панівному дискурсові (отому «Німці були погані, поляки були гірші. а українці - найгірші»).

«Незбіжність» історичної пам'яті євреїв і українців, яку показав Д. Мендельсон, водночас пояснює намагання окремих істориків Голокосту покласти вілповілальність за Шоа у Галичині передовсім на українців. На мою ж думку, цей стереотип національної пам'яті вартий іншого, польсько-українського стереотипу, який покладає відповідальність за звірства НКВД у тюрмах у червні 1941 р. на євреїв.

### Віталій Манзуренко

# ПАМ'ЯТНА ВІДЗНАКА «РЕЙД УПА В РУМУНІЮ 1949-2009»

Склалося так, що в державній нагородній системі України, яка має чимало орденів та медалей, відсутні нагороди, якими можуть бути відзначені ветерани Української Повстанської Армії. Питання про надання УПА статусу воюючої сторони піднімалося неодноразово і на різних рівнях. Як наголошує Наталя Осьмак, дочка голови Української Головної Визвольної Ради Кирила Осьмака, правовою підставою для визнання УПА стороною, що воювала у Другій світовій війні, є Женевські конвенції 1949 р. та протоколи до них: "Ці Женевські конвенції визнають воюючими реґулярні та нереґулярні збройні формування, якщо їх особовий склад відповідає таким вимогам: має на чолі особу, яка вілповілає за своїх піллеглих: має визначений і явно вилимий здалеку знак розрізнення; відкрито носить зброю і дотримується в своїх ліях законів і звичаїв війни. Українська Повстанська Армія повністю відповідає цим чотирьом ознакам"<sup>1</sup>. Безсумнівно, УПА була військовим формуванням, яке мало на меті захищати українську землю та народ від агресії зі сторони Росії і Німеччини. Залишилося головне - визнати її на державному рівні.

Тим часом керівництво західних областей України встановило своїми розпорядженнями цілу низку відзнак, присвячених пам'ятним подіям та видатним учасникам національно-визвольних змагань. Зокрема, Львівська обласна державна адміністрація встановила ювілейні відзнаки «60 років УПА», «50 років Норильського повстання»<sup>2</sup>, «100-річчя від дня народження Головного Провідника ОУН Степана Бандери», «100 річчя з дня народження Романа Шухевича», почесні відзнаки «60 років Української Головної Визвольної Ради» та «90 років Західно-Української Народної Республіки».

 $\frac{1}{1}$  http://www.radiosyoboda.org/content/Article/953024.html

<sup>&</sup>lt;sup>2</sup> Манзуренко В. Ювілейна відзнака "50 років Норильського повстання" // Український визвольний рух. – Львів, 2004. – 3б. 3. – С. 273–279.

Віталій Манзуренко

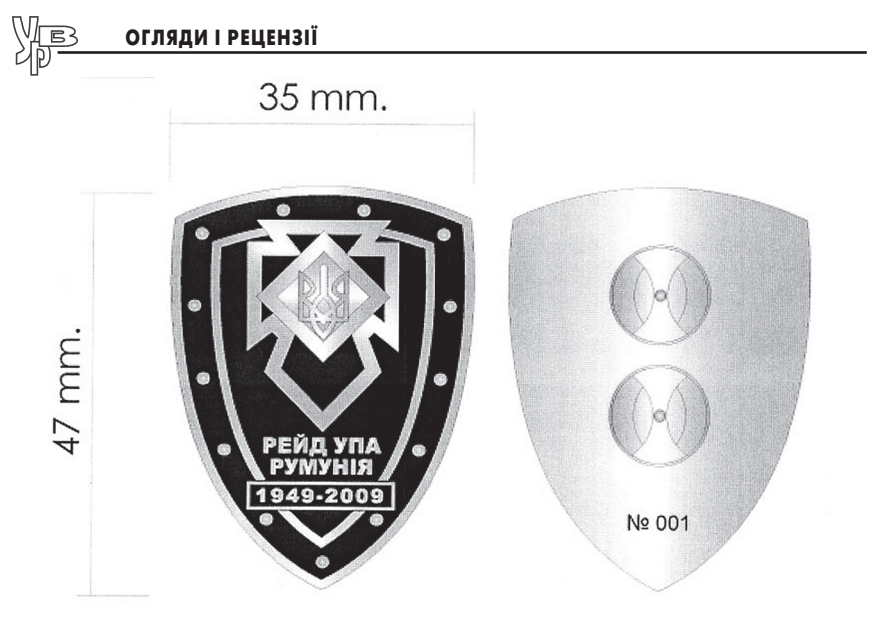

Загальний вигляд пам'ятної відзнаки

Проте поза увагою залишили такі визначні події, як стратегічні військові операції, великі бої та рейди відділів УПА. Тому Рівненська обласна організація Всеукраїнського Братства ОУН-УПА імені генерала Романа Шухевича - «Тараса Чупринки», отримавши консультації у редакції українського військовоісторичного журналу «Однострій», виступила з ініціативою заснувати пам'ятну відзнаку «Гурби 1944-2009». Ця номерна відзнака (автори проекту - Irop Марчук, Сергій Мініч та Олег Тишенко) була випущена накладом лише 50 екземплярів. 25 квітня 2009 р. на місцях боїв під Гурбами (Здолбунівський р-н Рівненської обл.) пройшло урочисте нагородження. Перші 15 відзнак отримали посмертно учасники боїв, наступні 25 були вручені живим учасникам та науковцям, які досліджували цю подію. Останній десяток відзнак, з 40-го по 50-й номер, був переданий колекціонерам, які збирають українські нагороди.

Як наступний крок, редакція журналу «Однострій» запропонувала керівництву Косівської райдержадміністрації та Косівській районній раді заснувати пам'ятну відзнаку «Рейд УПА в Румунію 1949-2009». Пропозицію було схвалено, і 2 серпня

2009 р. в с. Космач (Косівський р-н Івано-Франківської обл.) біля пам'ятника Борцям за волю України вілбулось урочисте лійство із врученням номерної пам'ятної відзнаки, випущеної накладом 70 примірників. Проект знака «Рейд УПА в Румунію 1949-2009» розробив Віталій Манзуренко, взявши за основу пам'ятну відзнаку «Гурби 1944-2009».

Місцем проведення урочистостей було вибрано Космач тому. що саме звідси 60 років тому розпочався рейд вояків УПА до Румунії і саме тут він завершився. 17 червня 1949 р. група з 22 осіб під командуванням сот. Петра Мельника - 'Хмари' в умовах строгої конспірації вирушила зі свого постою поблизу Космача форсованим маршем на Криве поле - Волову, а далі - на полонину Регеска, аби в районі гори Стіг перетнути радянськорумунський кордон. Метою рейду було продемонструвати світові, що вже четвертий рік після офіційного завершення Лругої світової війни українські повстанці ведуть героїчну боротьбу за незалежність рідної землі, а також встановити контакти з румунським пілпіллям (наперелолні рейлу в провінції Тимішоара пілнялось антикомуністичним повстання), щоб на практиці втілити принципи Антибільшовицького Блоку Народів (АБН). Рейдуючі несли з собою величезну кількість агітаційних матеріалів - брошур, карикатур, бофонів, повстанських світлин та листівок румунською мовою.

Рейд тривав 40 днів. 2 серпня Петро Мельник - 'Хмара' склав у Космачі короткий звіт для Проводу, який зберігся в архівах СБУ до наших днів. За час рейду повстанці пройшли понад 400 км, у тому числі понад 150 км територією Румунії, і практично не зазнали втрат, лише одного вояка було поранено в сутичці з радянськими прикордонниками. Щоб заблокувати рейдуючих, румунський уряд кинув цілу дивізію (понад 6 тис. військовиків), а на українській території їх мав перехопити полк МҐБ спеціального призначення (1 500 осіб).

Встановити контакти з румунським підпіллям рейдуючим не вдалося, оскільки, поки тривала підготовка до рейду, повстання в Тімішоарі було повністю придушене, а переважна більшість його учасників заарештована і розстріляна. Натомість повстанці провели десятки мітингів та зустрічей з населенням Мармарощини - румунами й українцяим, - роздали агітаційні матеріа-

Віталій Манзуренко

#### м 14 Пам'ятна відзнака «Рейд УПА в Румунію 1949-2009»

## ОГЛЯДИ І РЕЦЕНЗІЇ

Vipe<br>2015

ли, зробили багато фотографій, які в основному збереглися серед негативів Яворівського архіву<sup>3</sup> та архіву СБУ й опубліковані в книжці Віталія Манзуренка та Василя Гуменюка «Рейд УПА в Румунію 1949 р.»<sup>4</sup>. На місцевих мешканців глибоке враження справив той факт, що румунські повстанці не протримались і двох місяців, а українські - воюють уже декілька років. І румуни. і українці. як могли підтримували рейдуючих - харчами. нічлігом, а головне - розвідувальними даними, що допомогли уникнути неминучої блокади румунських військ, які в сотні разів переважали повстінців кількістю. Цей рейл засвілчив і високий моральний дух УПА. Потрібно зауважити, що на території Румунії рейдуючі не зробили жодного пострілу.

Символічне нагородження учасників рейду і вручення пам'ятних відзнак їхнім правонаступникам відбулося на велелюлному зібранні, яке вілкрив сільський голова Космача Лмитро Пожоджук. Через 60 років тут зібралися сини, дочки і дальші родичі повстанців, з яких ніхто не дожив до наших днів.

Iз 22 учасників рейду автори книжки «Рейд УПА в Румунію 1949 р.» встановили імена й біографії лише 13. Великою несподіванкою в день урочистості стала розповідь Мирослава Симчича - Кривоноса' про чотирнадцятого учасника - Дмитра Палійчука - 'Веселого'. На її основі відразу було виписано посвідчення, і пам'ятну відзнаку вручили присутній на заході дочці повстанця Марії Палійчук, яка проживає у Космачі. Пам'ятну відзнаку за № 3 Василя Білінчука- 'Сибіряка' отримав його син Василь Портяк, номінант на злобуття Шевченківської премії в галузі літератури 2009 р. Пам'ятну відзнаку за № 13 Василя Рабинюка- 'Чеха' отримала його дочка Василина-Дарія Довганюк, жителька с. Черганівка Косівського району. Пам'ятну відзнаку за № 4 Дмитра Білінчука- 'Хмари' отримав його племінник Володимир Білінчук, який мешкає в Івано-Франківську. Потрібно зауважити, що на урочистості найбільшою була представницька делегація родини Білінчуків - 8 осіб з усієї України. Інші пам'ятні відзнаки також отримали близькі родичі учасників

рейду до Румунії або ж, якщо таких не виявилось, були передані музеям. Наприклад, відзнака за № 1. якою нагороджено командира рейду Петра Мельника - 'Хмару', перейшла до музею с. Камінне Надвірнянського району; пам'ятна відзнака за № 7 Дмитра Довганюка - 'Сокола' передана в музей с. Тюдів Косівського району.

Крім перших чотирналияти, пам'ятні вілзнаки були вручені ветеранам УПА, які брали участь у підготовці рейду в 1949 р. (Петру Підлетейчуку - голові Косівського братства ветеранів УПА та Мирославу Симчичу - колишньому сотенному): авторам книжки «Рейд УПА в Румунію 1949 р.», іншим історикам з України, Чехії та Канади; працівникам архіву СБУ, а також передані до багатьох музеїв. Останній десяток відзнак, знову ж таки, отримали колекціонери.

<sup>&</sup>lt;sup>3</sup> Гуменюк В. Яворівський фотоархів УПА. – Львів, 2005. – С. 235.

<sup>&</sup>lt;sup>4</sup> Манзуренко В., Гуменюк В. Рейд УПА в Румунію 1949 р. – Львів; Рівне, 2007. –  $C.56.$